## **2.1 PCB 1 -Front View**

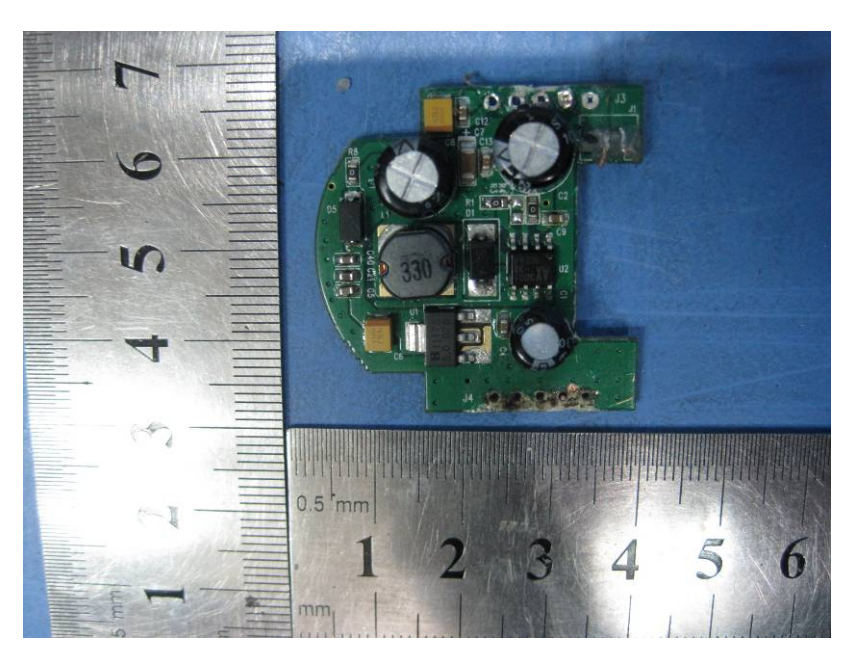

# **2.2 PCB 1 - Back View**

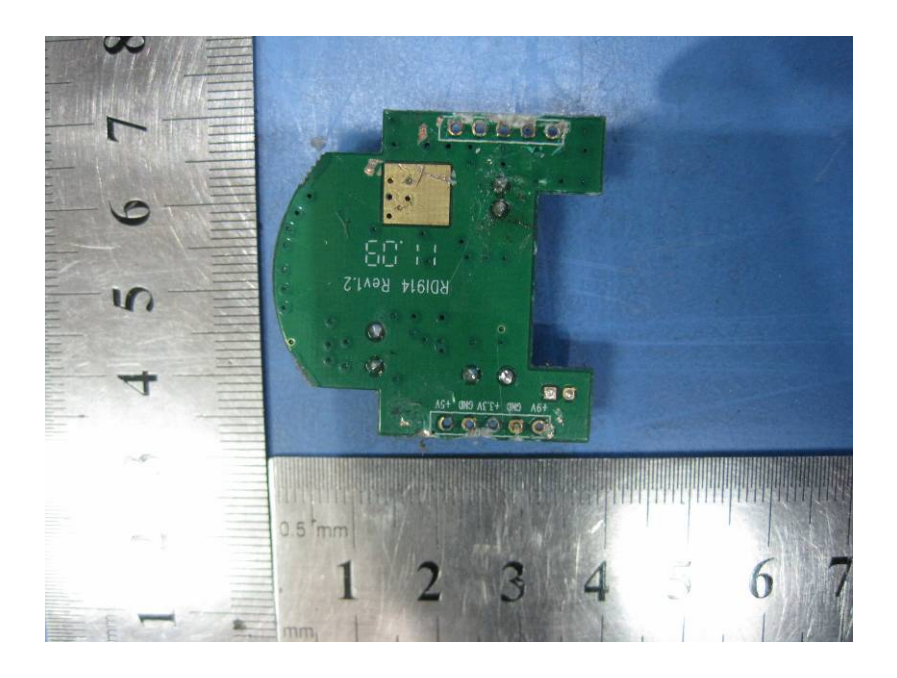

### **2.3 PCB 2 -Front View**

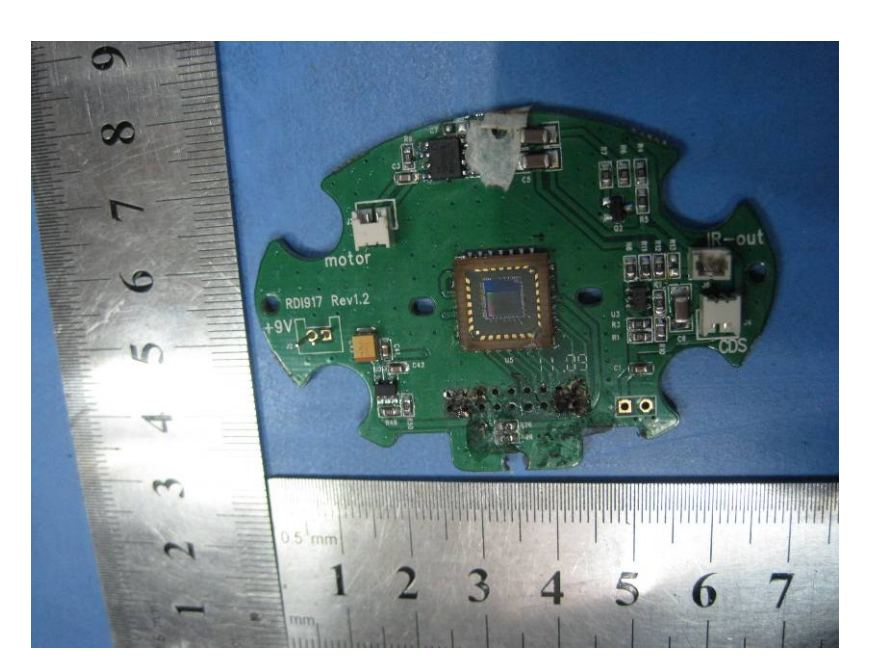

**2.4 PCB 2 - Back View** 

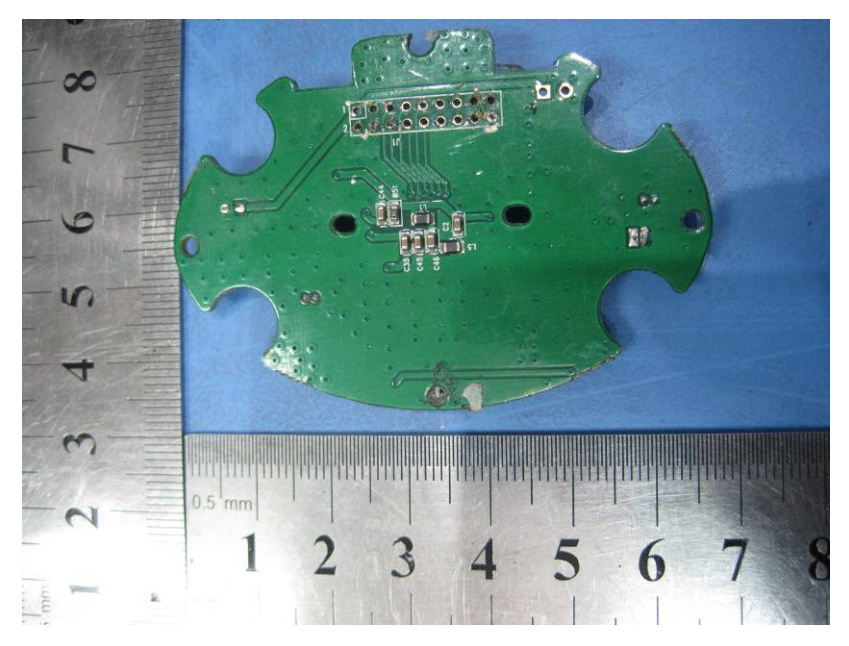

#### **2.5 PCB 3 -Front View**

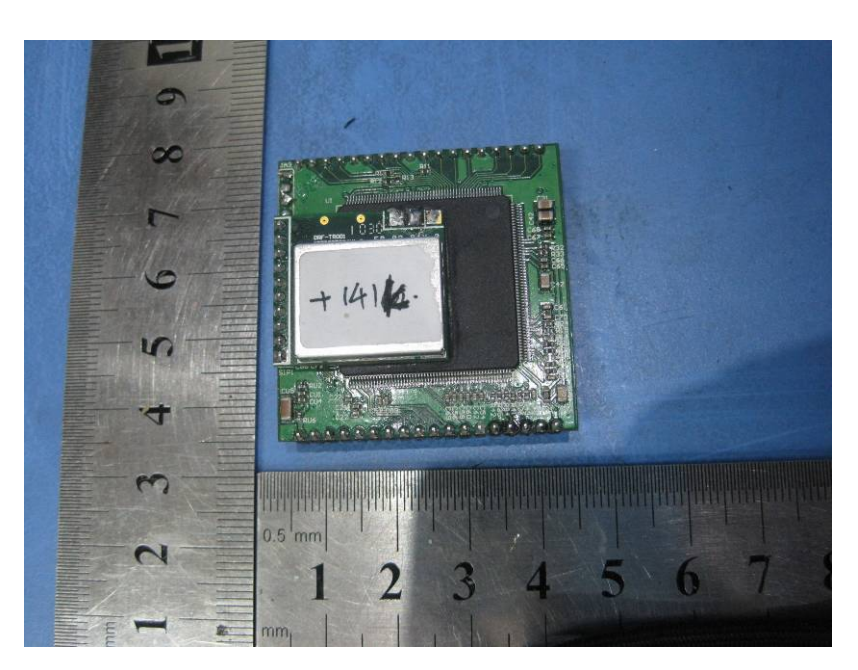

**2.6 PCB 3 - Back View** 

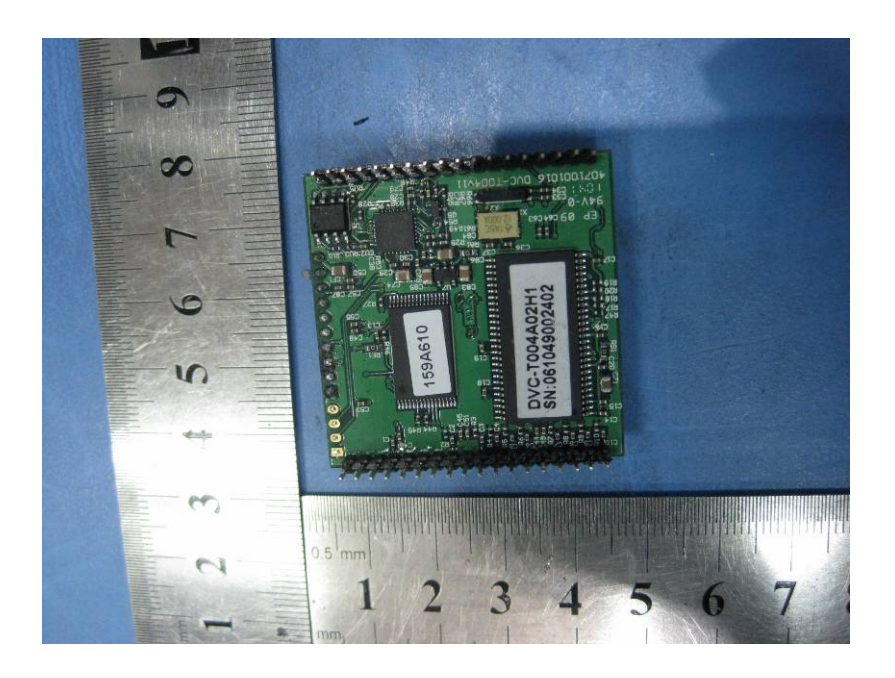

## **2.7 PCB 4 -Front View**

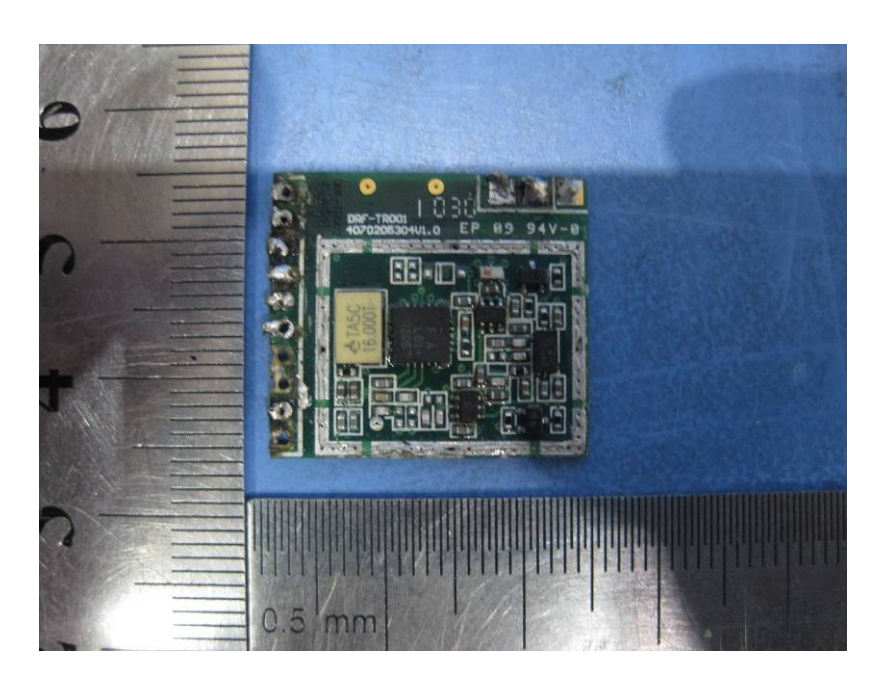

## **2.8 PCB 4-Back View**

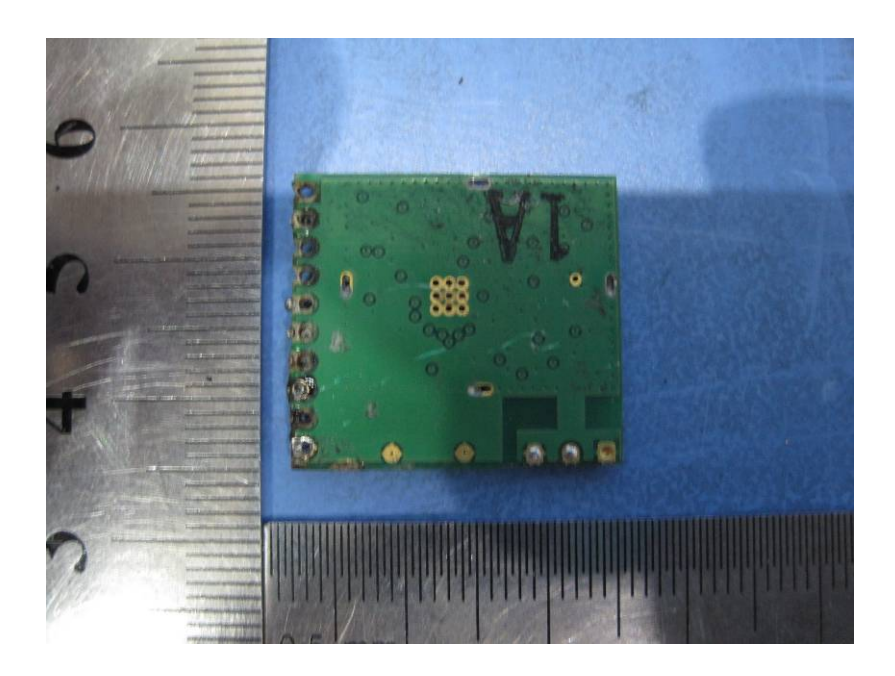